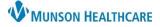

## Cerner PowerChart and Ambulatory EDUCATION

#### Overview

The Documents component in the AMB and Manage Specialty Workflow within the Provider View allows for viewing, printing, or modifying previously documented notes.

- 1. Document items displayed can be configured by selecting the appropriate time range and filters.
- 2. Various columns display details about a document.

|   | Manage Surgery Workflow        | × |                                   |        |                          |                      |       |                                                                     |                |             |                       |
|---|--------------------------------|---|-----------------------------------|--------|--------------------------|----------------------|-------|---------------------------------------------------------------------|----------------|-------------|-----------------------|
|   |                                | Ŧ | Documents (3)                     |        |                          |                      |       | All Visits Last 48 hours Last 7 days Last 2 weeks Last 3 months 💙 🕗 |                |             |                       |
|   | Notes/Reminders/Queries<br>(2) | ^ |                                   |        |                          |                      | Dis   | play: All Change Filter                                             | Last 50 Notes  | My Notes On | ly Group by Encounter |
|   | Problem List                   | 2 | Time of Service                   | $\sim$ | Subject                  | Note Type            |       | Author                                                              | Last Updated   | L           | ast Updated By        |
|   | Chief Complaint                |   | ▼ In Progress (0)                 |        |                          |                      |       |                                                                     |                |             |                       |
|   | Documents (3)                  |   | <ul> <li>Completed (3)</li> </ul> |        |                          |                      |       |                                                                     |                |             |                       |
| • | Focus Notes (1)                |   | SEP 20, 2023 19:00                |        | Discharge Needs Assessm  | Case Manager Progre  | ess N | Edumsw , 8                                                          | OCT 20, 2022 1 | .4:30 E     | dumsw , 8             |
|   |                                |   | SEP 20, 2023 19:00                |        | Primary Care Office Note | Family Medicine Prog | ress. | Lambert DO, Timothy R                                               | OCT 19, 2022 1 | .1:45 L     | ambert DO, Timothy R  |
|   | Vital Signs                    |   | SEP 20, 2023 19:00                |        | PT Evaluation and Treatm | Physical Therapy Pro | gress | EDUPT, 5                                                            | OCT 20, 2022 1 | .4:06 E     | DUPT, 5               |

### **Document Viewing, Printing, and Modifying**

- 3. Select a document to view.
- 4. Options within the document viewer:
  - Click **Modify** to add an addendum or revise a document.
    - Click **Print** to print the document.
    - Click the **View Document** hyperlink to open the document in a separate window.
    - Check the **Enable Continuous Scrolling** box to allow all documents on the component list to be continuously scrolled through in the viewer without needing to select each individual document.

| Documents (3)                                                                                                    | 4      | Modify Print View Document   Enable Continuous Scrolling                                                                                                    | <                                                          |  |
|----------------------------------------------------------------------------------------------------|--------|----------------------------------------------------------------------------------------------------|------------------------------------------------------------|--|
| Time of Service ∨ Subject Note                                                                                                    | Displ: | 1 1 Information. This document contains images that cannot be displayed. Click 'View Document' to view.                                                                        |                                                            |  |
| ✓ In Progress (0)                                                                                                    |        | Primary Care Office Note           Family Medicine Progress Note (Auth         Author; Contributor(s): Lambert DO, Timothy                                                     |                                                            |  |
| Completed (3)     SEP 20, 2023 19:00     Discharge Needs Assessm Case Mana     SEP 20, 2023 19:00     Primary Care Office Note Family Med             |        | (Verified)) R<br>a Last Updated: OCT 19, 2022 11:45 Last Updated By: Lambert DO, Timothy R                                                                                     |                                                            |  |
| SEP 20, 2023 19:00 Printary Care Office Note Parinity Met<br>SEP 20, 2023 19:00 PT Evaluation and Treatm Physical Th<br>One-click to<br>view document |        |                                                                                                    |                                                            |  |
|                                                                                                    |        | continue to monitor     Medications       Ordered: Complete Blood Count     Warfarin 5 mg Oral, daily       Referral PT for exercise program     Metoprolol 25 mg, Oral, Daily | Warfarin 5 mg Oral, daily<br>Metoprolol 25 mg, Oral, Daily |  |

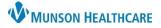

# Cerner PowerChart and Ambulatory EDUCATION

#### **Contextual View**

Contextual View allows the workflow to be split into two columns, providing the ability to scroll through the workflow components on the left while documenting in the free text components on the right. With the free text components set to contextual view, a provider can use the Documents component to highlight information in another document and then drag and drop it into the intended free text component, as shown below.

| 🔹 🏫 Provider Vi                                     | iew                                                                                       |                                  |                                                                                                    |                                                                                   |                                                                                                    | 💱 Full screen 🛛 🖶 Print 🕢 34 min                        |
|-----------------------------------------------------|-------------------------------------------------------------------------------------------|----------------------------------|----------------------------------------------------------------------------------------------------|-----------------------------------------------------------------------------------|----------------------------------------------------------------------------------------------------|---------------------------------------------------------|
| Manage Hospitalist Workflow                         | X Discharge - Provider                                                                    | ×                                | +                                                                                                    |                                                                                   | A = =                                                                                                    | 0 🖬 0 👗 No Severity 🗣 🔍 /                               |
| ŧ                                                   | Documents (4)                                                                             |                                  | Modify Print View Document                                                                                                    | Enable Continuous Scrolling X                                                     | Objective/Physical Exam                                                                                                    | Selected Visit                                          |
| Notes/Reminders/Queries A<br>(2)<br>Problem List    | · · · · · · · · · · · · · · · · · · ·                                                     | ' Subject                        | Information. This document contains images that canne     ED Provider Report                                                                                                    | ot be displayed. Click 'View Document' to view.                                   | Font • Size • 💥 🗟 🗎 B I                                                                                                    | <u>U</u> <u>A</u> . <u>E</u> <u>E</u> <u>E</u> <u>B</u> |
| Vital Signs<br>Documents (4)<br>Intake and Output   | <ul> <li>Completed (4)</li> <li>MAR 28, 2022 11:34</li> <li>MAR 28, 2022 11:30</li> </ul> | Discharg<br>PT Evalu             | Emergency Department Report (Auth<br>(Verified))<br>Last Updated: JUN 18, 2021 11:09                                                                                                    |                                                                                   |                                                                                                    | Save                                                    |
| Scales and Assessments<br>Labs ?<br>Diagnostics (2) | MAR 28, 2022 11:30<br>MAR 28, 2022 11:13<br>MAR 28, 2022 11:07                            | Pri Evalu<br>Primary<br>ED Provi | Critical Care Time: Total critical care time spent<br>with the patient was 50 minutes which includes<br>time spent with the patient, time spent talking with                                                         | PRN for constipation<br>Fexofenadine 180 mg=1 tab each dose,<br>Tab, Refill(s):0  | Review of Systems                                                                                                    | Selected Visit                                          |
| Microbiology (2)<br>Pathology/Misc (1)              | Intake and Output                                                                         |                                  | family, caregivers, EMS, consultants, time reviewing<br>medical records and results, and not including time<br>spent performing separate billable procedures.<br>GENERAL: Negative for fever or chills, Positive for | Allergies<br>No Known Allergies                                                   | A preserve for fever or chills. Positive for<br><b>Fortive for dizziness, negative for fails.</b><br><b>DASCULAR: Negative for chest pain or</b>                                                                                                    | <u>U</u> <u>A</u> <u>E</u> <u>E</u> <u>E</u> <u>E</u>   |
| Quick Links                                         | Fluid Balance (Since Admis<br>+2100 mL View Details                                       | sion):                           | weakness. Negative for dizziness, negative for falls.                                                                                                    | Alcohol                                                                           | re. Positive for shortness of breath and a processing of the shortness of breath and the short exact the short exact the short |                                                         |
| Focus Notes (Last 24<br>Hours)                      |                                                                                           | MAR 29, 20                       | pressure. Positive for shortness of breath and                                                                                                    | Alcohol Use: Current, Alcohol Type: Be<br>Alcohol Use Frequency: 1-2 times per v  | MARY. Negative for shortness of breath,                                                                                                    | Save                                                    |
| New Order Entry                                     | <ul> <li>Total Summary</li> </ul>                                                         |                                  | dyspnea on exertion. Negative for lower extremity<br>edema.                                                                                                    | Alcohol use in household: No. Six or Me                                           | we now cough or increased sputum                                                                                                    |                                                         |
| Order Profile                                       | Intake mL                                                                                 | -                                | PULMONARY: Negative for shortness of breath,                                                                                                    | Occasions: Less than monthly. Drink me<br>Yes.                                    | Assessment and Plan                                                                                                    | Selected Visit                                          |
| Allergies (1)                                       | Output mL                                                                                 |                                  | negative for cough or increased sputum                                                                                                    | Tobacco                                                                           |                                                                                                    |                                                         |
| Medications Timeline<br>Home Medications (7)        | Fluid Balance                                                                             |                                  | production. Negative for hemoptysis.<br>GASTROINTESTINAL: Negative for nausea, vomiting,<br>diarrhea, melena, hematochezia, or hematemesis.                                                                          | Smoking tobacco use: 5-9 cigarettes (b<br>pack)/day in last 30 days. Tobacco Type | Font - Size - 💥 🕞 🛱 🛙                                                                                                    | <u>U A</u> ∗  ≞ ≡ ≡  84]                                |
| MAPS - MI Only                                      | <ul> <li>Output</li> </ul>                                                                |                                  | Dhysical Exam                                                                                                    | Family History                                                                    |                                                                                                    |                                                         |

Once text from another document has been dragged and dropped into a free text component, a footnote is placed at the end of the text to cite where the text originated from at the bottom of the note. This footnote will be removed once the text has been edited, or the footnote can manually be removed; to do this, highlight the footnote and click Delete on the keyboard.

| Objective                                                                                                    |                                      |  |  |  |  |  |
|----------------------------------------------------------------------------------------------------|--------------------------------------|--|--|--|--|--|
| Physical Exam                                                                                                    |                                      |  |  |  |  |  |
| NECK: There is no jugular venous distention or cervical lymphadenopathy. There is no sign of thyr<br>CARDIOVASCULAR: Patient has a normal rate with an irregular rhythm. There is no murmurs, rubs |                                      |  |  |  |  |  |
| RESPIRATORY: Clear to auscultation bilaterally but decreased at both bases. There is no wheezing or rhonchorous lung sounds.                                                                       |                                      |  |  |  |  |  |
| EXTREMITIES: Patient has trace pedal edema equal bilaterally. Patient has normal distal pulses eq                                                                                                  | ual bilaterally. [1]                 |  |  |  |  |  |
| Vitals & Measurements                                                                                                    |                                      |  |  |  |  |  |
| T: 36 °C (Oral) HR: 100 (Pulse Rate) RR: 15 BP: 140/90 HT: 175 cm WT: 75 kg BMI: 24.5                                                                                                    |                                      |  |  |  |  |  |
|                                                                                                    |                                      |  |  |  |  |  |
| [1] Primary Care Office Note; Lambert DO, Timothy R 09/20/2023 19:00 EDT                                                                                                    |                                      |  |  |  |  |  |
| 3<br>Note Details: Surgical Office Note, Eduphys, 7, 9/21/2023 4:10 PM EDT, Surgical Office Note                                                                                                   | Sign/Submit Save Save & Close Cancel |  |  |  |  |  |
|                                                                                                    | Save & close Calleer                 |  |  |  |  |  |